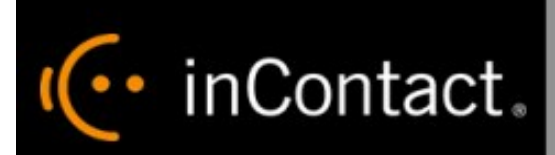

# **Customer Site Requirements for inContact WFO 16.3**

**www.incontact.com**

## **Premises**

## **Customer Site Requirements for inContact WFO**

- $\cdot$  Version  $-16.3$
- Last Revision October 2016
- **.** About inContact inContact (NASDAQ: SAAS) is the cloud contact center software leader, with the most complete, easiest, and most reliable solution to help organizations achieve their customer experience goals. inContact continuously innovates in the cloud and is the only provider to offer a complete solution that includes the customer interaction cloud, an expert service model, and the broadest partner ecosystem. Recognized as a market leader by Gartner, IDC, Frost & Sullivan, Ovum, and DMG, inContact supports over 6 billion interactions per year for enterprise, midmarket, government organizations, and business process outsourcers (BPOs) who operate in multiple divisions, locations, and global regions. To learn more about inContact, visit [www.incontact.com](http://www.incontact.com/).
- **Copyright**  $-$  02016 inContact, Inc.
- **Disclaimer** inContact reserves the right to update or append this document, as needed.
- **Contact** Send suggestions or corrections regarding this guide to the technical documentation team at documentationsrequest-discover@incontact.com.

## Introduction

## Audience

This document is written for customers and prospective customers interested in using inContact WFO. Readers should have a basic level of familiarity with general networking and their organization's LAN, their organization's PBX, the business rules in their contact center(s), usage of a PC and its peripherals, and the Windows operating system.

#### Goals

The goal of this document is to provide knowledge and reference information necessary to install and maintain an inContact WFO system in an organization's IT environment.

#### **Note:**

This document is NOT intended as a specific system or network design document, nor is it designed to educate the reader on contact center concepts or best practices.

#### Assumptions

This document assumes the reader has access to an inContact WFO Sales Engineer, Project Manager, or other resource to assist in applying this information to the reader's environment.

## Need-to-Knows

inContact WFO is a robust platform with multiple modules that can be used alone or in any combination with each other. These modules include:

- inContact Call Recording
- inContact Screen Recording
- inContact Quality Management
- inContact Workforce Management v2
- inContact Speech Analytics
- inContact Survey
- inContact Desktop Analytics

This document covers requirements for inContact WFO systems that include one or more of the following: inContact Call Recording, inContact Screen Recording, inContact Quality Management, inContact WFMv2 and inContact Desktop Analytics.

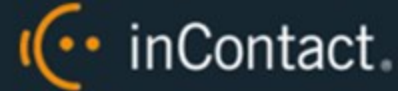

inContact Survey and inContact Speech Analytics have requirements in addition to those listed here.

Depending on the PBX integration, there may also be additional hardware, software, and licensing requirements for call recording. Consult your inContact WFO representative for customer integration guides and inContact WFO license information.

.. inContact.

## Server Requirements

#### **Warning:**

The specific hardware and system software required for your implementation is determined by inContact WFO Sales Engineering during the discovery and system design process. No system hardware or software should be purchased or requisitioned until the final system design document is complete.

#### Hardware Requirements

Hardware requirements are affected by the specific inContact WFO components used, the number of concurrent users in the system, the number of agents being recorded, the design of your telephony network, the average call volume and duration, and the length of time you wish to retain recordings.

Generally speaking, servers can be either physical or virtual. However, some recording integrations require physical servers; see the Overview topic or customer guide for your integration.

#### **ADDITIONAL CONSIDERATIONS**

The following general guidelines apply to all inContact WFO systems:

- 32-bit servers are no longer supported due to the requirements of supported operating systems, with one exception (see Software [Requirements](#page-4-0)).
- Call recording, screen recording, and quality management can run on the same server. Depending on your contact center and IT architecture, multiple servers may be recommended.
- inContact Speech Analytics requires a separate, dedicated server. Depending on how your organization plans to use inContact Speech Analytics, multiple dedicated servers may be recommended.
- $\bullet$  inContact WFO supports virtual server(s) for most modules. Some recording integrations require a physical server.
- inContact recommends that servers have a minimum of 6 GB of RAM and a quad-core processor. Any server that hosts **RabbitMQ** must have at least 6 GB of RAM.

#### <span id="page-4-0"></span>Software Requirements

inContact WFO has been tested with and supports the following software environment for system servers:

<sup>l</sup> **Operating System** — Windows Server 2008 R2/2012/2012 R2. Integration with Avaya using IP Office requires a recording server running a 32-bit Windows operating system. See the *Customer Guide to Avaya IP Office Integrations* for details. inContact Speech Analytics requires Windows Server 2008 R2.

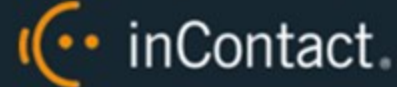

<sup>l</sup> **Database** — Microsoft SQL Server 2008 R2 SP1 with SQL Server Reporting Services (Standard, Datacenter, Enterprise, and Express with Advanced Services editions). Microsoft SQL Server 2012 SP1 (Enterprise, Standard, and Express editions). Microsoft SQL Server 2014 (Enterprise and Standard editions).

**Note:**

inContact Speech Analytics is not supported on SQL Express.

- <sup>l</sup> **Web Server** Microsoft Internet Information Services v7.0, 7.5, with ASP.NET 4.0 Extensions; v8.5 with ASP.NET 4.5 Extensions
- <sup>l</sup> **Protocols** IPv4

#### Prerequisites

inContact WFO requires a number of prerequisites to operate successfully. These prerequisites are installed by the inContact WFO installation team, and include:

- $\bullet$  .NET Framework v3.5, v4.0, v4.5.1, v4.5.2, and v4.6.1
- Microsoft Visual C++ Runtime v8.0.50727.4053 (for more detail on this software, see knowledgebase article 973544 on Microsoft's support site)
- Microsoft PowerShell v2.0 or greater (for more detail on this software, see knowledgebase article 968929 on Microsoft's support site)
- Windows Installer v4.5 or greater
- Microsoft Report Viewer Redistributable 2008, 2010, and 2012 (for more detail on this software, see knowledgebase article 971119 on Microsoft's support site)

## Licensing

inContact WFO Sales Engineering explains licensing requirements during the sales process. If SSL is used in the network, a certificate file must be purchased from a third-party vendor (such as VeriSign). If your organization plans to use the HTML5 Interaction Player, your system administrator must bind the SSL certificate to the appropriate port on the inContact WFO server. The default port is 5650; check with your inContact WFO team to verify the port used in your deployment.

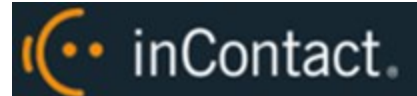

## PC Requirements

The following requirements apply to workstations using the inContact WFO Web Portal as well as those running On-Demand, inContact Screen Recording, or inContact Desktop Analytics client applications.

## Software Requirements

inContact WFO has been tested with and is supported for:

- <sup>l</sup> **Operating Systems** Windows 7, Windows 8.0 (8.1), and Windows 10 (the Microsoft Edge browser included with Windows 10 is not yet supported)
- <sup>l</sup> **Web Browsers** Internet Explorer v11, Firefox ESR 38 and ESR 45. inContact WFMv2 also supports Google Chrome.

inContact WFO offers two options for recording search and playback. The **Call List** and **Web Player** (also known as the Silverlight Player) are supported in the following browsers: Internet Explorer and Firefox only. The **Interactions List** and **HTML5 Interaction Player** are supported in the following browsers: Chrome and Firefox only.

#### **Note:**

The HTML5 **Recorded Interactions** list does not yet support live monitoring or speed-adjusted playback. It also does not support manual blackouts.

Users who play call recordings, screen recordings, or both, and who use the Silverlight Player, also need:

• Microsoft Silverlight browser plug-in v5.0.61118.0 or higher

If your deployment includes inContact Desktop Analytics, a proprietary client application must be installed on each PC used by recorded agents. This PC must also run:

<sup>l</sup> .NET Framework v4.5.2

If your deployment includes screen recording, a proprietary client application must be installed on each PC to be recorded. This PC must also run:

<sup>l</sup> .NET Framework v4.0

If your deployment includes On-Demand, a proprietary client application must be installed on each PC used agents with record-on-demand capability. This PC must also run:

<sup>l</sup> .NET Framework v2.0 (this version is not included by default with Windows 8.1 but can be enabled via the Windows Control Panel)

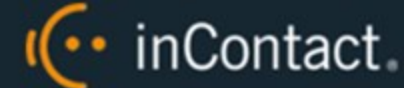

## Hardware Requirements

The minimum workstation specifications for users who simply view information in a web portal are:

- 2.0 GHz Processor
- <sup>l</sup> 1 GB RAM
- 50 MB hard drive space
- 1280 X 800 (minimum screen resolution at 16-bit color depth)

Users who monitor calls, screen activity, or both; who perform quality evaluations; or who in general use the web portal more heavily will normally benefit from more powerful PCs. For these users, inContact recommends:

- 3Ghz or 1.6Ghz dual core
- $.2$  GB RAM
- 50 MB hard drive space
- 1280 X 1024 or higher screen resolution at 16-bit color depth

### Virtual Desktop Infrastructure (VDI) Support

inContact WFO supports the following virtual desktop systems:

- Microsoft Terminal Services
- Citrix XenDesktop
- VMWare View

inContact WFO does not support Citrix XenApp in application streaming mode for any applications. However, if the endpoint launching the XenApp client is a Windows PC, the inContact Screen Recording client will capture the streamed application windows *if* the client is running on the Windows PC itself.

#### **Note:**

VDI does not affect call recording.

#### **MAJOR CONSIDERATIONS**

Each application instance in use will consume resources on the customer's VDI. The following table provides some general guidelines regarding resource usage for each inContact WFO application or module; however, inContact strongly recommends testing needed resources by deploying desired applications and modules to a limited number of users and evaluating resource utilization in your specific environment.

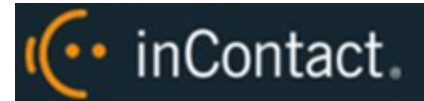

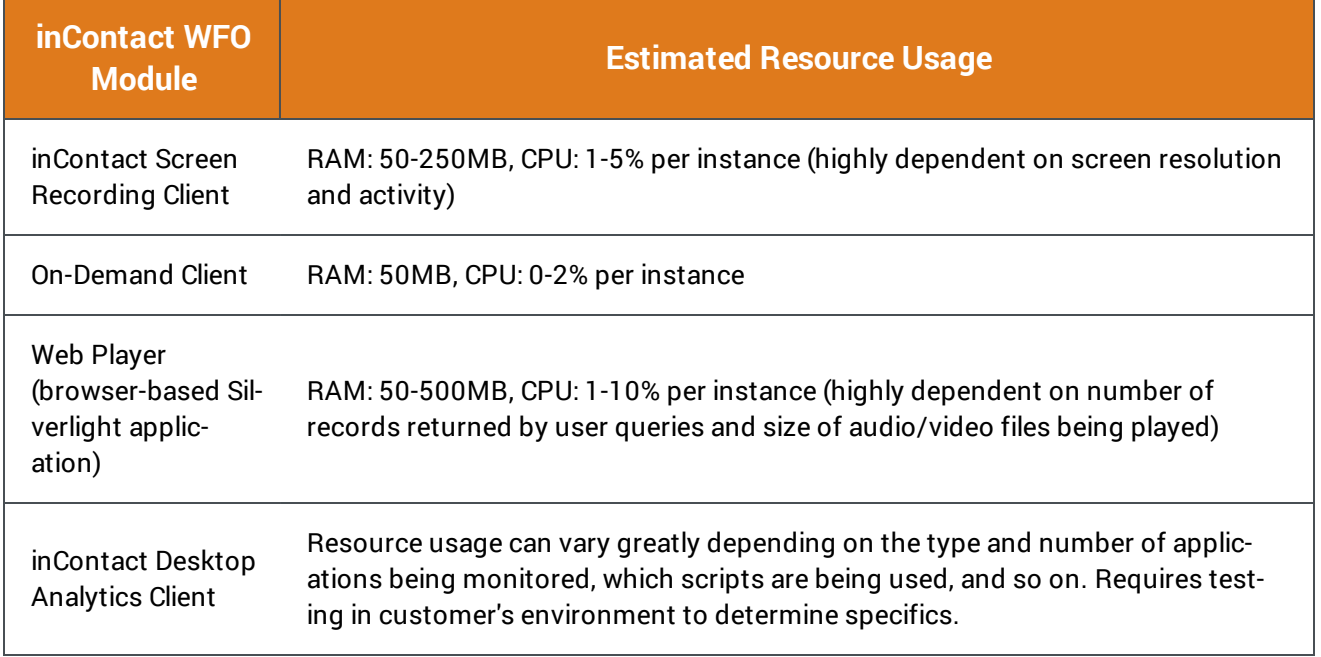

The inContact WFO **Web Player** may play back data recorded in full HD (in other words, at resolutions greater than 1080p) and the size of the recordings may be significant.

Each VDI vendor has specific caveats and limitations regarding performance for media playback, and most have specific considerations for Silverlight-based media players, especially if the endpoint is a thin or zero client. Consult your vendor for specific information regarding your deployed products.

#### **Note:**

Microsoft offers a publicly-available Silverlight media player demo application you can use for initial performance testing. Visit Microsoft's iis.net website and search for IIS Smooth Streaming.

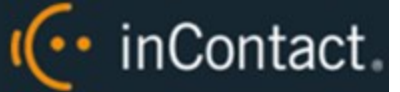

## Environmental Requirements

## Port Information for Premises inContact WFO

#### **SERVER AND FIREWALL PORTS**

The following table lists the ports used by various services in inContact WFO. Some ports are used by more than one service (for example, any service that communicates with SQL uses TCP port 1433). Depending on the system design created by your inContact WFO Sales Engineer, these ports may need to be opened on system server (s) and network firewalls to allow communication between inContact WFO modules and services. Talk to your inContact WFO installation team if you need to make adjustments due to port conflicts.

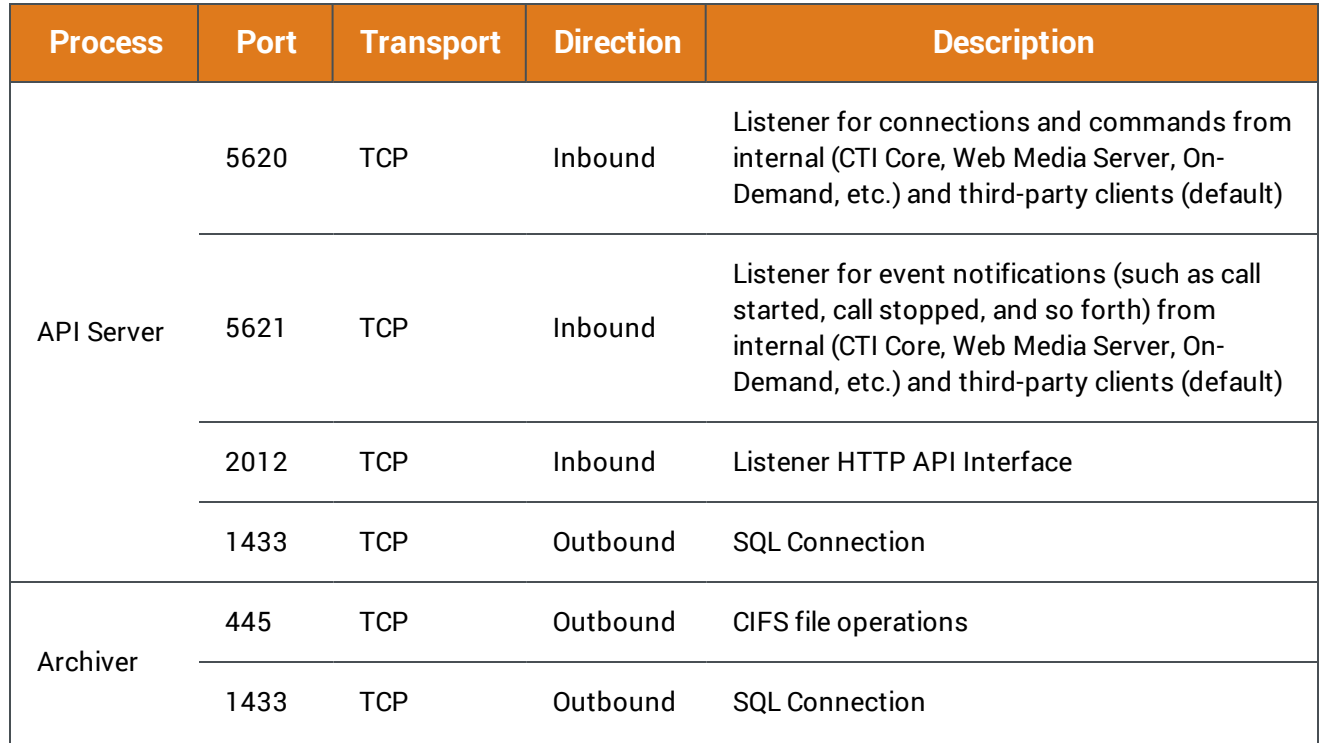

# IC· inContact.

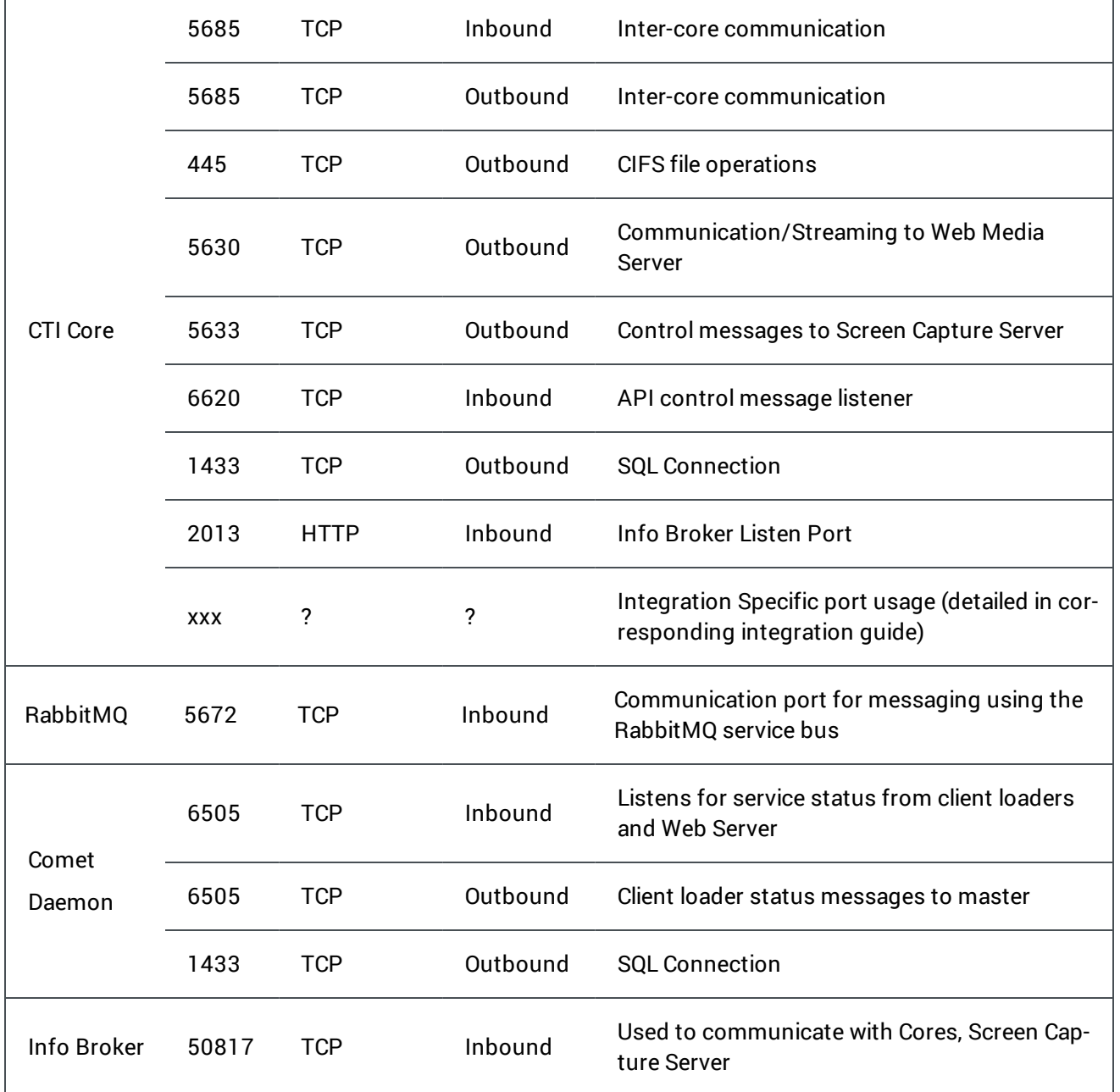

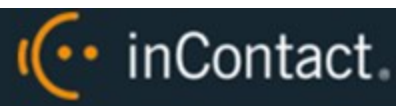

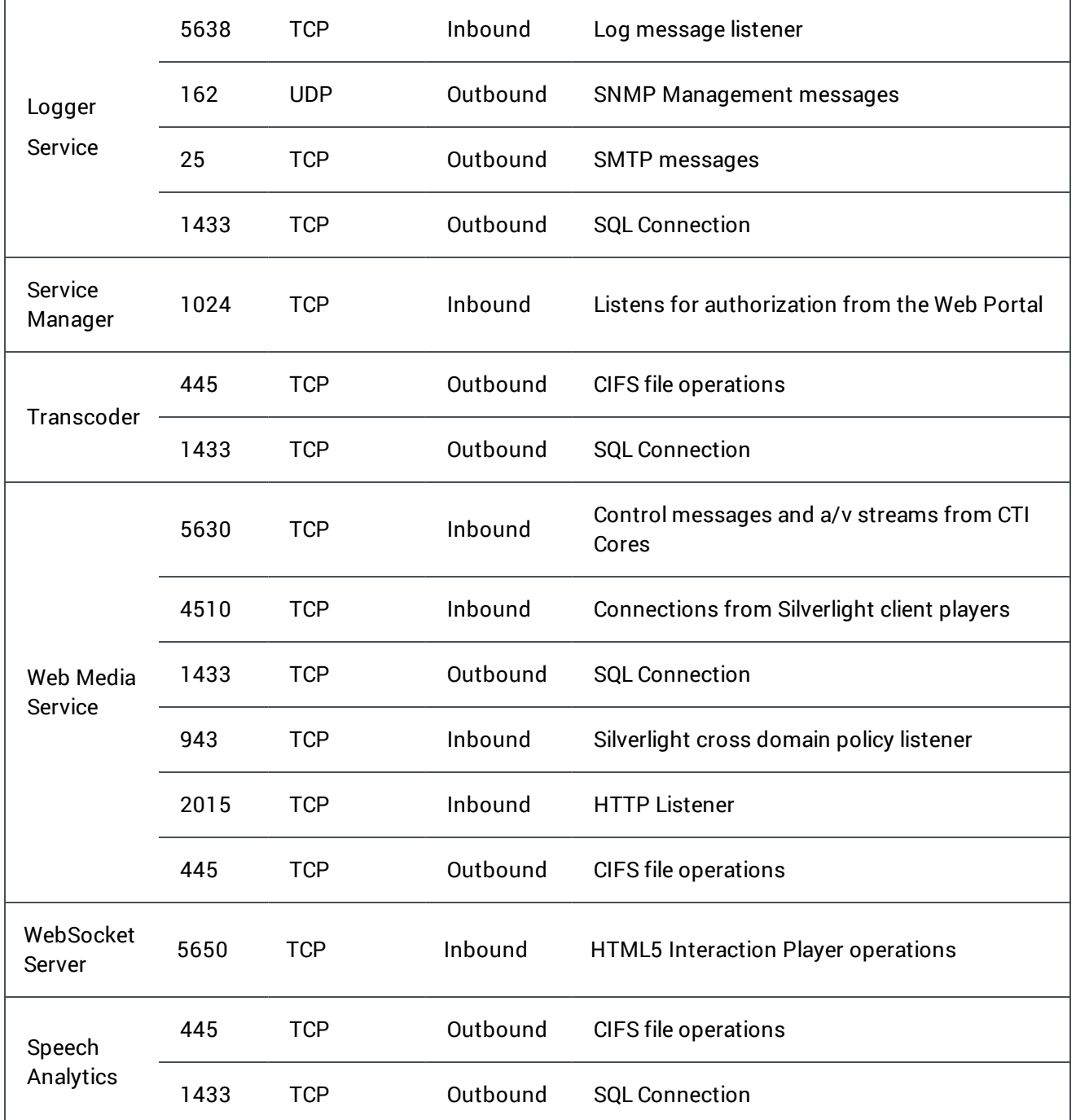

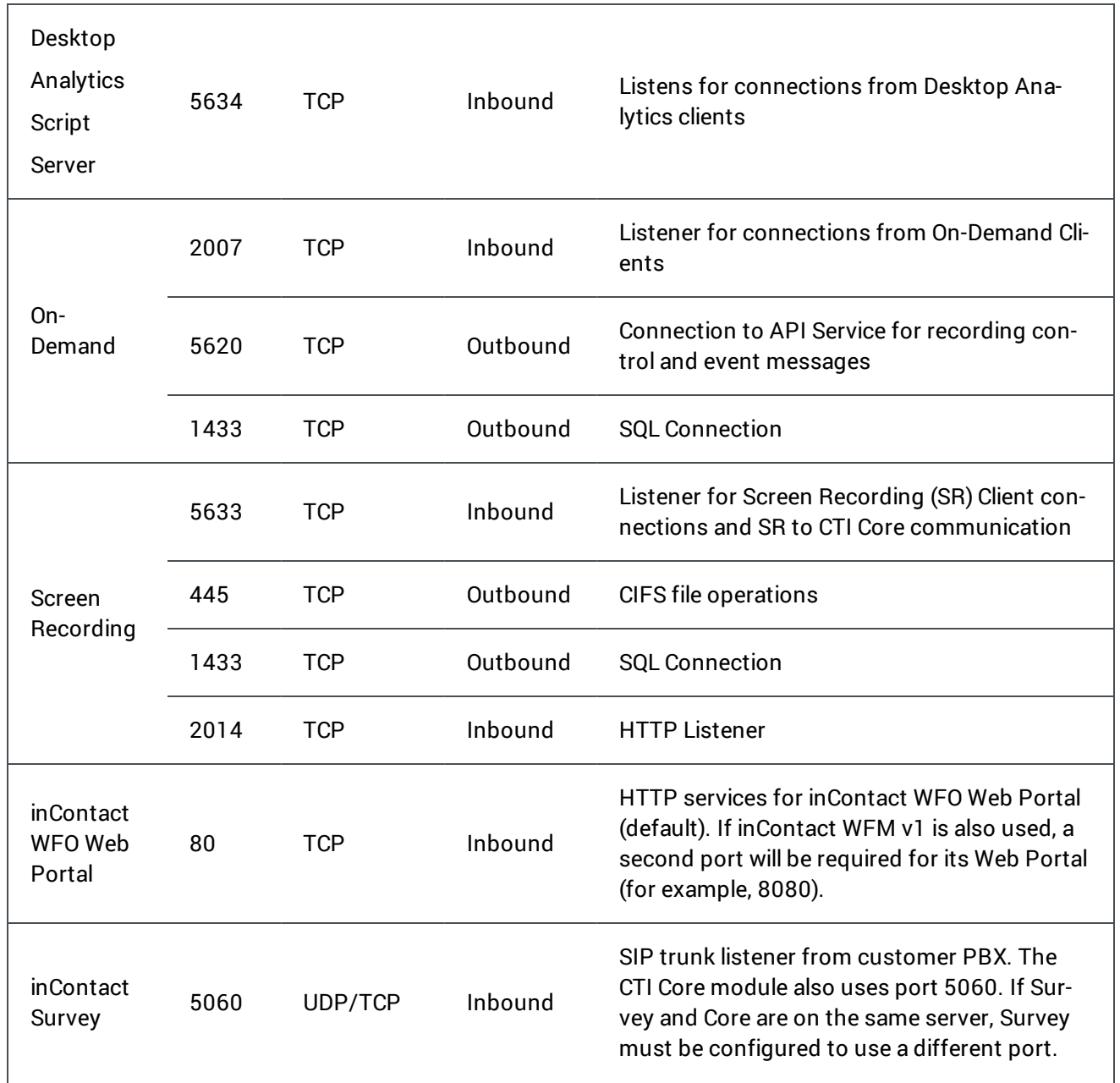

٦

## **PC AND FIREWALL PORTS**

The following table lists the ports used by client applications in inContact WFO. Depending on the applications used in your implementation, these ports may need to be opened on user workstations and network firewalls to allow communication between system server(s) and end users. Talk to your inContact WFO installation team if you need to make adjustments due to port conflicts.

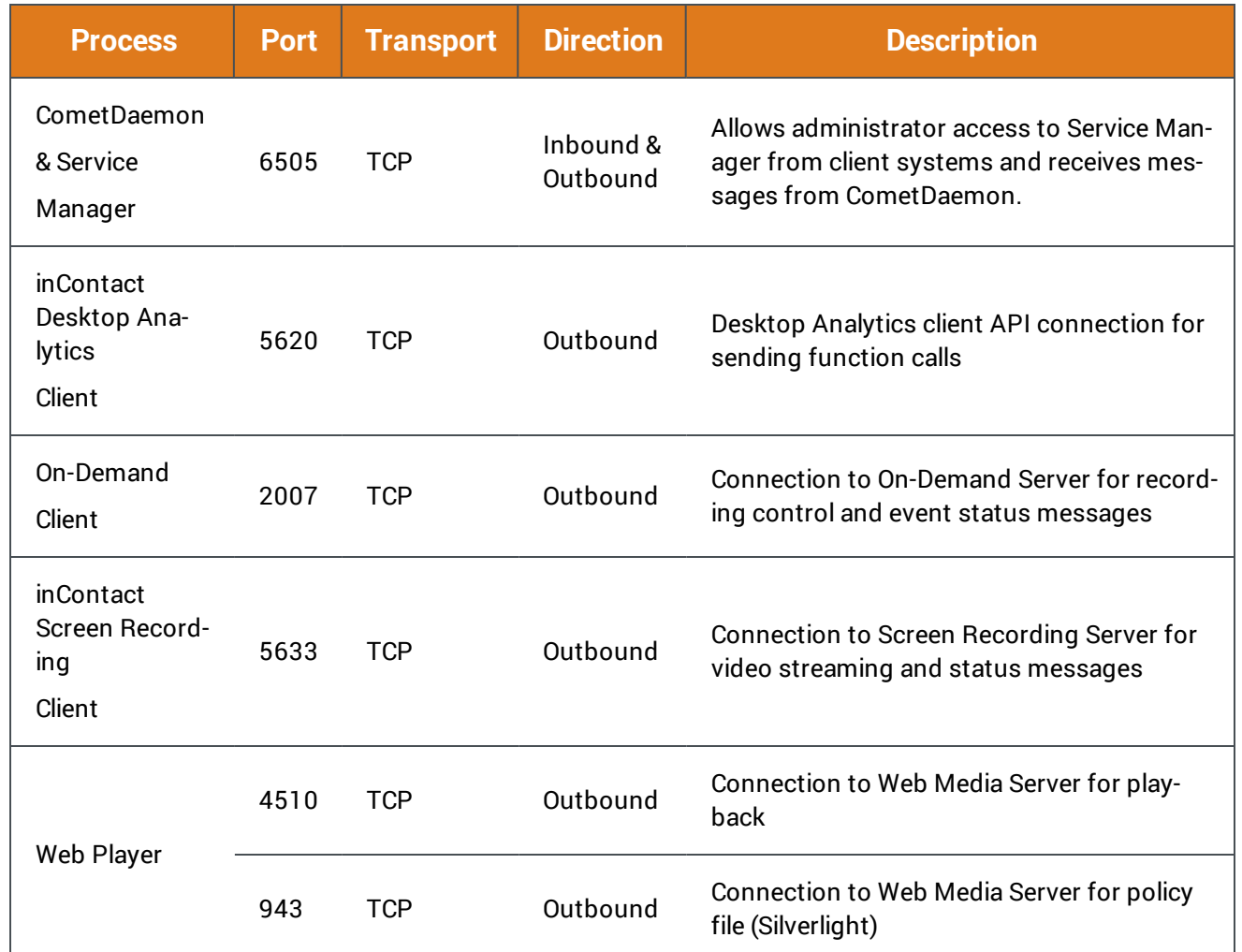

## Service Accounts

If your system topology includes multiple servers, a service account is required. This service account is typically a domain account that is used to run services and to share storage locations, facilitating cross-server communications. In practice, the disk locations where recorded voice files, screen files, or both, are to be stored is shared explicitly with the service account and the call recording and playback services are set to run using that account, allowing for read/write access to those locations.

## ·· inContact.

The same service account can be used to run inContact WFO reports using (SQL Server Reporting Services) in a multi-server environment. The account must have permission to access the server hosting the database that the SSRS reports use, as well as the server that hosts the SSRS reports (the .rdl files), if different.

The only permissions that the service account needs are those necessary to accomplish these tasks.

## 64-Bit Compatibility

inContact WFO uses or integrates with a variety of third-party applications. This software is independently certified by any respective manufacturers in regard to 64-bit compatibility. Most manufacturers have minimum version requirements for compatibility.

To assist you in planning your implementation, inContact has compiled the following matrix to list known compatibility for third-party systems with inContact WFO running on 64-bit Windows Server 2008 R2 or Windows Server 2012 R2. Only the integrations listed below have specific compatibility requirements. Those not listed are considered generally compatible at this time.

![](_page_14_Picture_571.jpeg)

![](_page_15_Picture_0.jpeg)

## Antivirus Software

Antivirus exclusions should be configured in any system where antivirus scanning is installed. The guidelines below are provided to assist with ensuring the reliability and performance of your inContact WFO system, while still providing for a secure environment. A lack of exclusions can cause system performance issues and possibly contribute to service outages.

These guidelines apply to both memory resident and on-demand scanning.

#### **GENERAL CONSIDERATIONS**

These exclusion guidelines are product-specific. For applications not specifically listed, it is often necessary to determine exclusions on a case-by-case basis. This section provides guidance in this area.

Files should typically be excluded based on the following criteria:

- Locked Files The files are permanently locked open by a legitimate server process. Examples of these are databases such as DHCP and SQL Server, as well as files such as the Windows Pagefile.
- Large Files  $-$  The files are manipulated often by a legitimate server process and are typically large in size. Examples of these are copying CD/DVD images (.iso) and Virtual Machine Files (.vhd). In addition, operations may include offline maintenance on Virtual Machine Files and Exchange Server databases.
- <sup>l</sup> **Temporary Files** A large number of temporary files are written to disk by a legitimate server process.

## **EXCLUSION GUIDELINES**

The table below lists the recommended exclusions for each inContact WFO service or application. Any paths or ports shown in this document are the installation defaults only. Actual paths or ports may vary depending on configuration options set during installation.

![](_page_16_Picture_366.jpeg)

## **COMMON FILE TYPES**

Most antivirus products attempt to remove or quarantine file types that they cannot identify. The table below lists many of the common file types associated with inContact WFO.

![](_page_16_Picture_367.jpeg)

![](_page_17_Picture_0.jpeg)

ī

![](_page_17_Picture_333.jpeg)

 $\mathsf{r}$